# Package 'elasticIsing'

September 11, 2016

<span id="page-0-0"></span>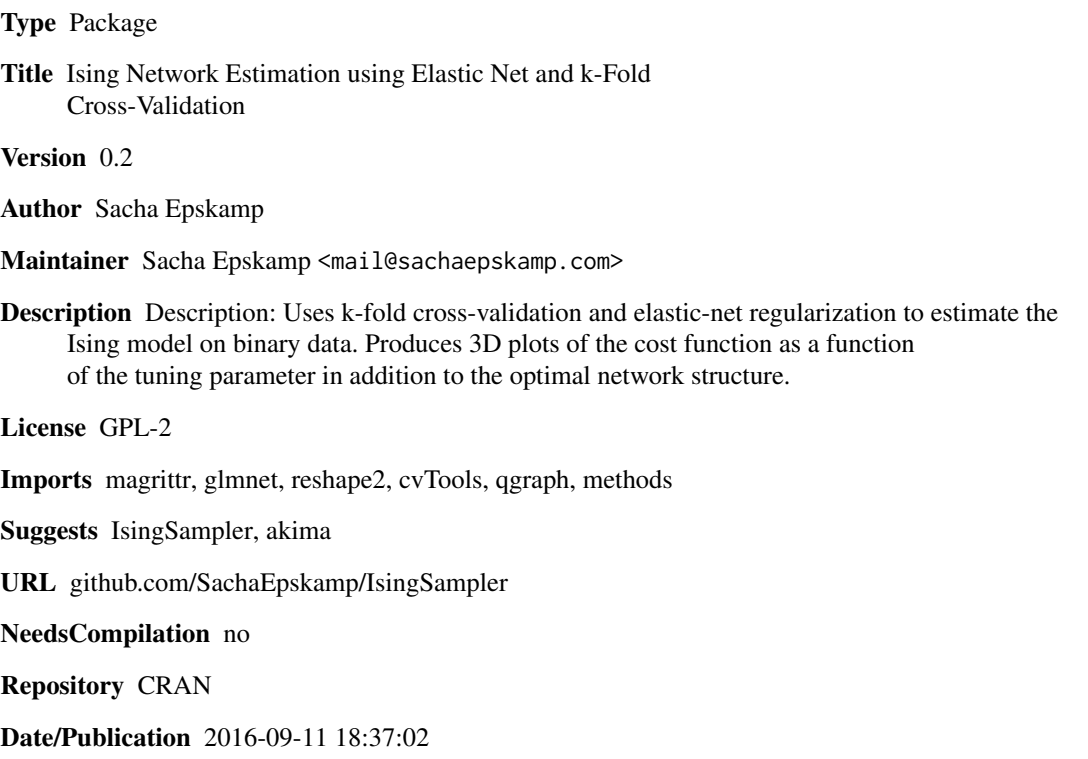

# R topics documented:

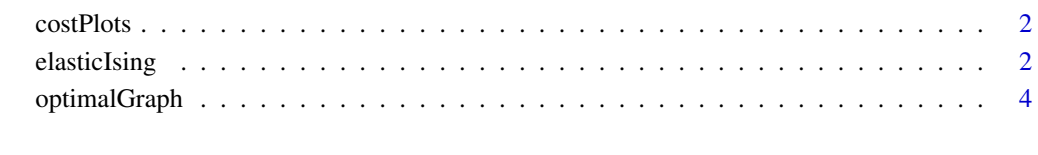

**Index** [6](#page-5-0) **6** 

<span id="page-1-2"></span><span id="page-1-0"></span>

#### Description

This function creates a PDF file with the 3D plots of cost functions given alpha and lambda. By default, accuracy is shown, which is defined as -cost.

#### Usage

```
costPlots(object, filename = "elasticIsing.pdf", width = 8,
    height = 5, theta = 25, phi = 30, ticktype = "simple",
    accuracy = TRUE)
```
#### Arguments

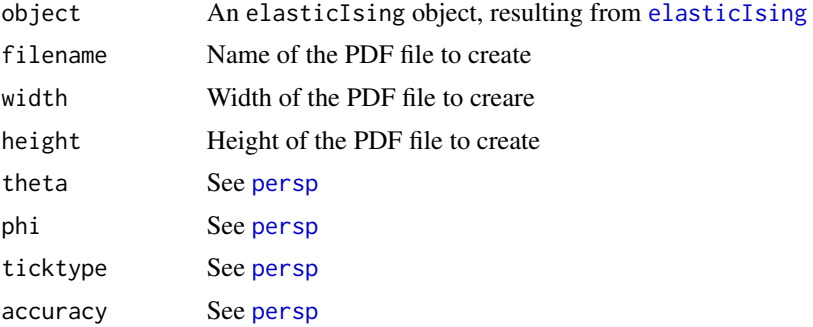

#### Author(s)

Sacha Epskamp <mail@sachaepskamp.com>

<span id="page-1-1"></span>elasticIsing *Estimate Ising model using elastic-net and cross-validation.*

#### Description

Uses the glmnet package for elastic-net computation and the cvTools package for cross-validation error. Use [optimalGraph](#page-3-1) to select the optimal graph.

#### Usage

```
elasticIsing(data, nLambda = 100, lambda.min.ratio = 0.01,
          alpha = seq(0, 1, length = 10), cost = c("mspe","rmspe", "mape", "tmspe", "rtmspe"), K = 10,
          and = TRUE)
```
#### <span id="page-2-0"></span>elasticIsing 3

#### Arguments

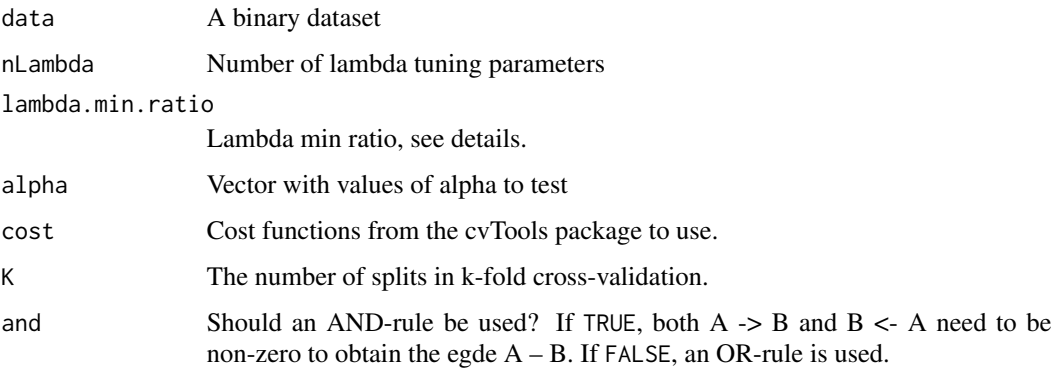

#### Details

For each alpha, the maximum lambda is obtained from glmnet. The minimum lambda for ALL levels of alpha is lambda.min.ratio \* lambda.max obtained when alpha = 1.

#### Value

An elasticIsing object, with the following elements:

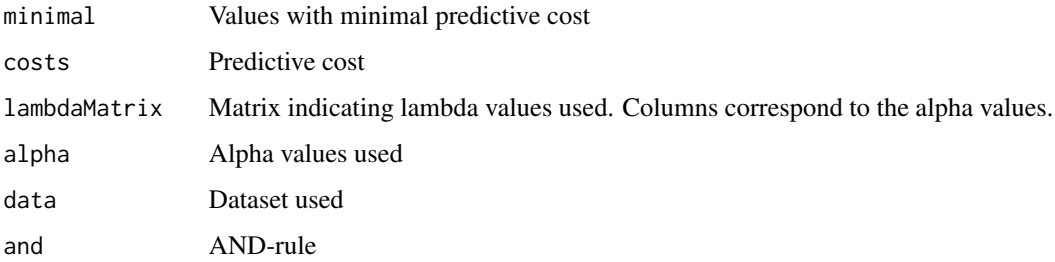

#### Author(s)

Sacha Epskamp <mail@sachaepskamp.com>

#### References

Jerome Friedman, Trevor Hastie, Robert Tibshirani (2010). Regularization Paths for Generalized Linear Models via Coordinate Descent. Journal of Statistical Software, 33(1), 1-22. URL http://www.jstatsoft.org/v33/i01/.

Andreas Alfons (2012). cvTools: Cross-validation tools for regression models. R package version 0.3.2. https://CRAN.R-project.org/package=cvTools

#### See Also

[optimalGraph](#page-3-1), [costPlots](#page-1-2)

#### Examples

```
library("IsingSampler")
# Input:
P <- 5 # Number of nodes
nSample <- 250 # Number of samples
# Chain graph:
Graph <- matrix(0, P, P)
for (i in 1:P){
 Graph[i,i%%P+1] <- Graph[i%%P+1,i] <- 0.5
}
# Thresholds:
Thresh \leq rep(0, P)
# Response options (0,1 or -1,1):
Resp \leftarrow c(\emptyset L, 1L)# Simulate with metropolis:
Data <- IsingSampler(nSample, Graph, Thresh)
## Not run:
# Estimate:
Res <- elasticIsing(Data)
# Optimal graph:
optimalGraph(Res)
# Plot result:
plot(Res)
# Cost plots:
costPlots(Res)
## End(Not run)
```
<span id="page-3-1"></span>optimalGraph *Optimal graph selection*

#### Description

Selects the optimal graph from the results of [elasticIsing](#page-1-1)

#### Usage

optimalGraph(object, cost)

<span id="page-3-0"></span>

## <span id="page-4-0"></span>optimalGraph 5

## Arguments

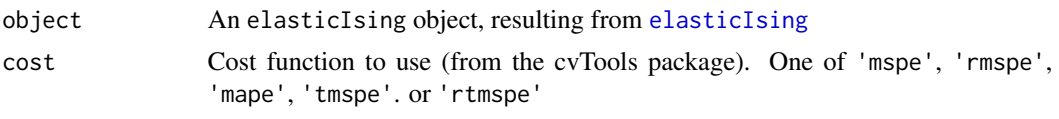

### Author(s)

Sacha Epskamp <mail@sachaepskamp.com>

# <span id="page-5-0"></span>Index

costPlots, [2,](#page-1-0) *[3](#page-2-0)* elasticIsing, *[2](#page-1-0)*, [2,](#page-1-0) *[4,](#page-3-0) [5](#page-4-0)* optimalGraph, *[2,](#page-1-0) [3](#page-2-0)*, [4](#page-3-0) persp, *[2](#page-1-0)*